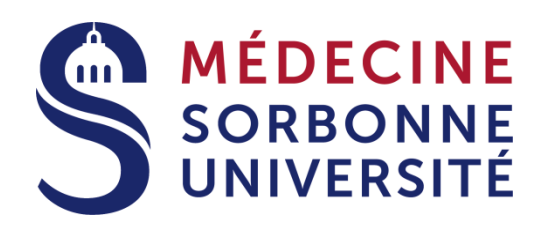

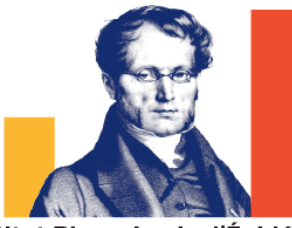

Institut Pierre Louis d'Épidémiologie et de Santé Publique Pierre Louis Institute of Epidemiology and Public Health

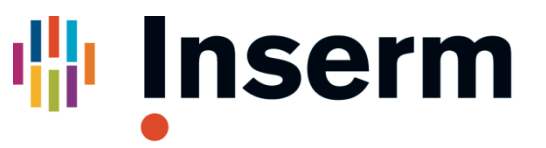

La science pour la santé From science to health

# Case Report Form

#### D Costagliola

#### Institut Pierre Louis d'épidémiologie et de Santé Publique Sorbonne Université, INSERM

#### **Disclosures**

- I have received consultancy fees, honoraria, travel grants, and my team study grants from:
	- HIV board Gilead France from 2011 until december 2015
	- Consultancy Innavirvax (2015 et 2016), Merck Switzerland (2017)
	- Lectures Janssen (2016, 2018), MSD (2015, 2017)
	- Travel/accommodations/meeting expenses ViiV(2015)
	- Grants from Janssen (2015, 2017-2018), MSD (2017), ViiV (2015)

## **Definition**

• CRF = Case Report Form

• Goal : to collect data that can be verified and used for analysis according to Good Clinical Practice (GCP)

# Designing the CRF

- Should reflect the protocol
- Must be developed and tested in advance
- Must follow a logical order
	- Group the items by domain
- Must be easy to enter in a database
- Can be computerized (eCRF)
- Collect only needed variables depending of the objective of the study
	- Neither too few nor too much
- Provide study schedule, instructions for coding and appendix (Sops, …)

# Designing the CRF

- A good CRF
	- get the right and correct data
	- Neither too few nor too much
	- Simple and easy to read
		- to avoid mistake
			- Clarity, simplicity, neutrality
			- Close-ended question
			- Unambiguous
			- Don't forget unit
			- Patient identifier on each page
	- Collect data directly as much as possible
		- Raw data (date of birth rather than age)
		- Direct extraction of laboratory data, …

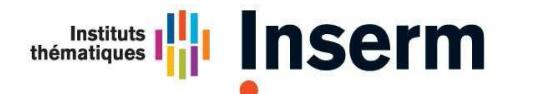

**Institut national** de la santé et de la recherche médicale

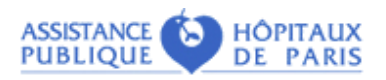

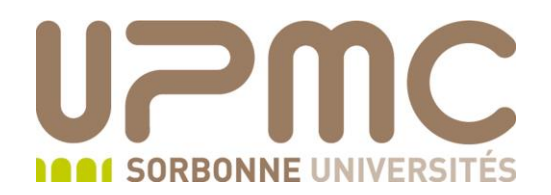

#### Database

# **Definitions**

- A database consists in one or more tables
	- Row = records (participants)
	- Column = fields (measurements)
- Data dictionary
	- Name, data type, description, range of allowed values for each table
- Data entry system
	- Means by which the data tables are populated
	- Transcription of paper forms
		- Double data entry
- Electronic data capture
	- On-screen forms of web page
	- Eliminate paper forms
	- A source document can be printed after direct data entry

#### Spreadsheet and database

- Don't use excel spreadsheet
	- Data can be changed by error
	- Date can have different formats in the same column or be defined differently on two computers
	- No easy check of the possible values at data entry
	- Data for the same participant may be entered several times
	- Repeated measurement are not easily handled

#### Use a database management **software**

- Definition of data dictionary and relationships between the different data tables
- Centralized data
- Queries
- Will ensure data integrity
- Will allow secure access to data
- Will allow multiple access to data

# Which tool?

- EpiData
	- Free tool from the CDC
	- For small single centre study
- Access (Open office base)
	- More complex study
	- Multiple access to the database
- Easy PHP / Voozanoo/ [REDCap](http://catalyst.harvard.edu/services/redcap/)
	- Electronic data capture in multicentre studies

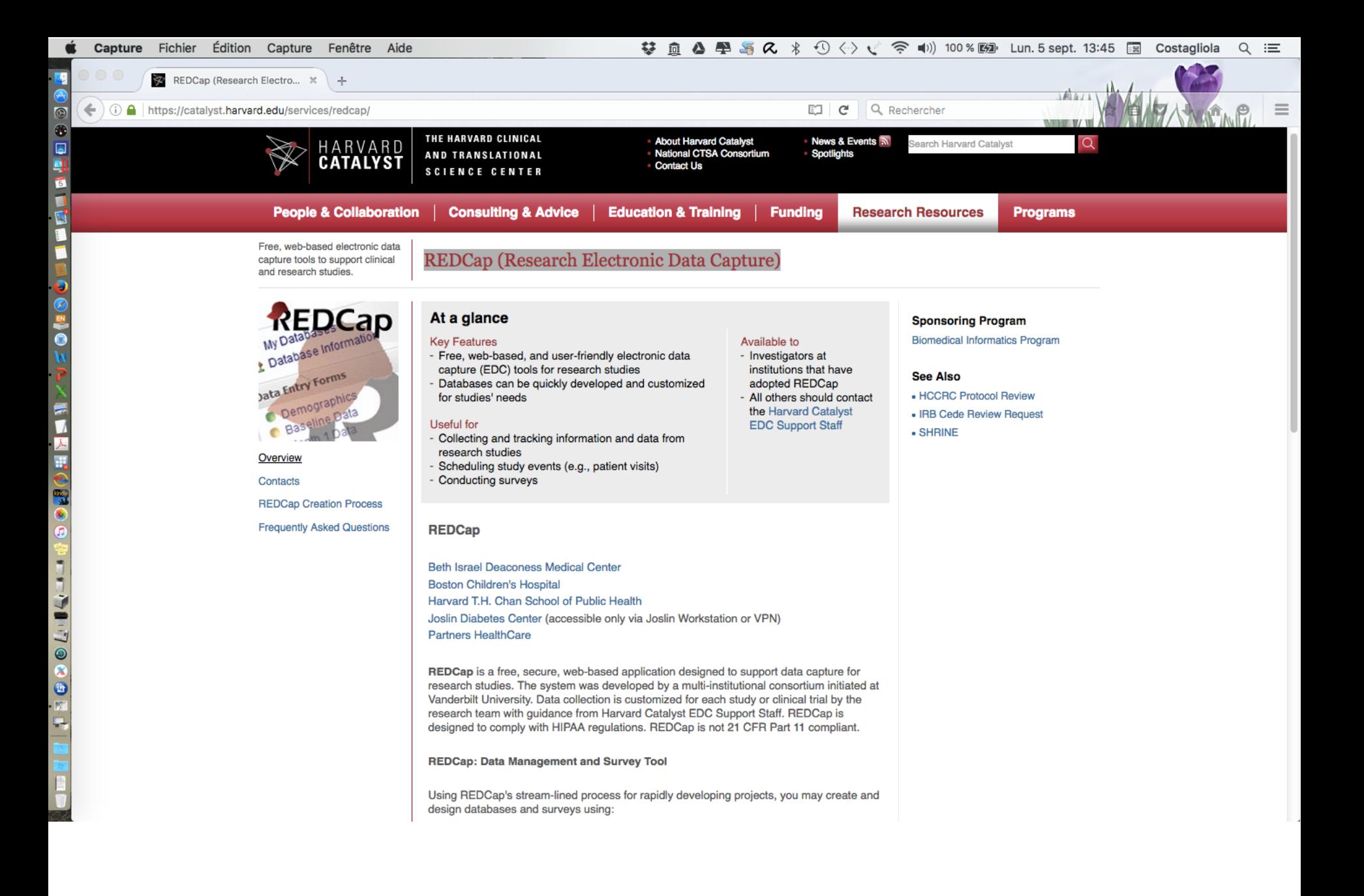

## **Development**

- Start from the CRF
- Define the data dictionary
- Define the tables and the relationship between the tables
- Define the data check performed when entering the data
	- Ranges, Chronology, ..;
- Define the data entry screens
- Define the queries
- Define the automatic reports
- Test the tool
- Write the documentation

### **Queries**

- Sort and filter the data
- Calculate values based on the raw data fields
- Queries are used to
	- Monitor data entry
		- see section data checking
	- Report on study progress
	- Format the results for analysis

# Confidentiality/ security

- To protect confidentiality, databases
	- must be stored on secure servers
		- firewall
	- With access restricted and traced
		- Login, passwords
		- Different rights
			- Read
			- Add
			- Change
			- Suppression
			- Change of the structure
	- And audited

### Back-up and storage

- Loss of the database must be prevented
	- Regular back-ups
	- Off-site storage
	- Archiving copies for future use